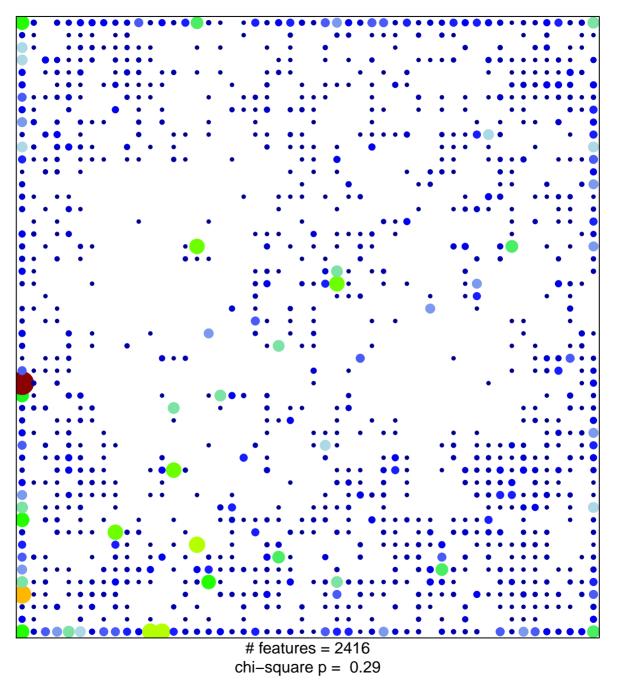

## ICGC\_Bcl3\_targets

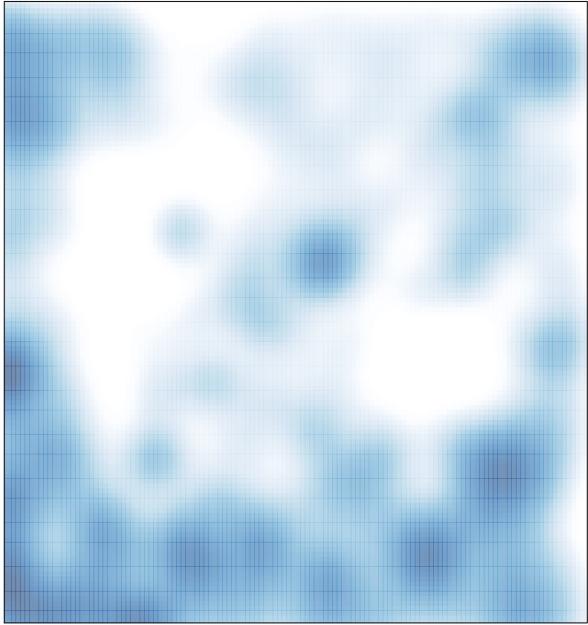

# features = 2416 , max = 22